In the new version of libreoffice base 6.1.3.2 we see that the configuration of SQLITE 3 OBDC is not saved as in Libreoffice base previous and openoffice base 4.1.5

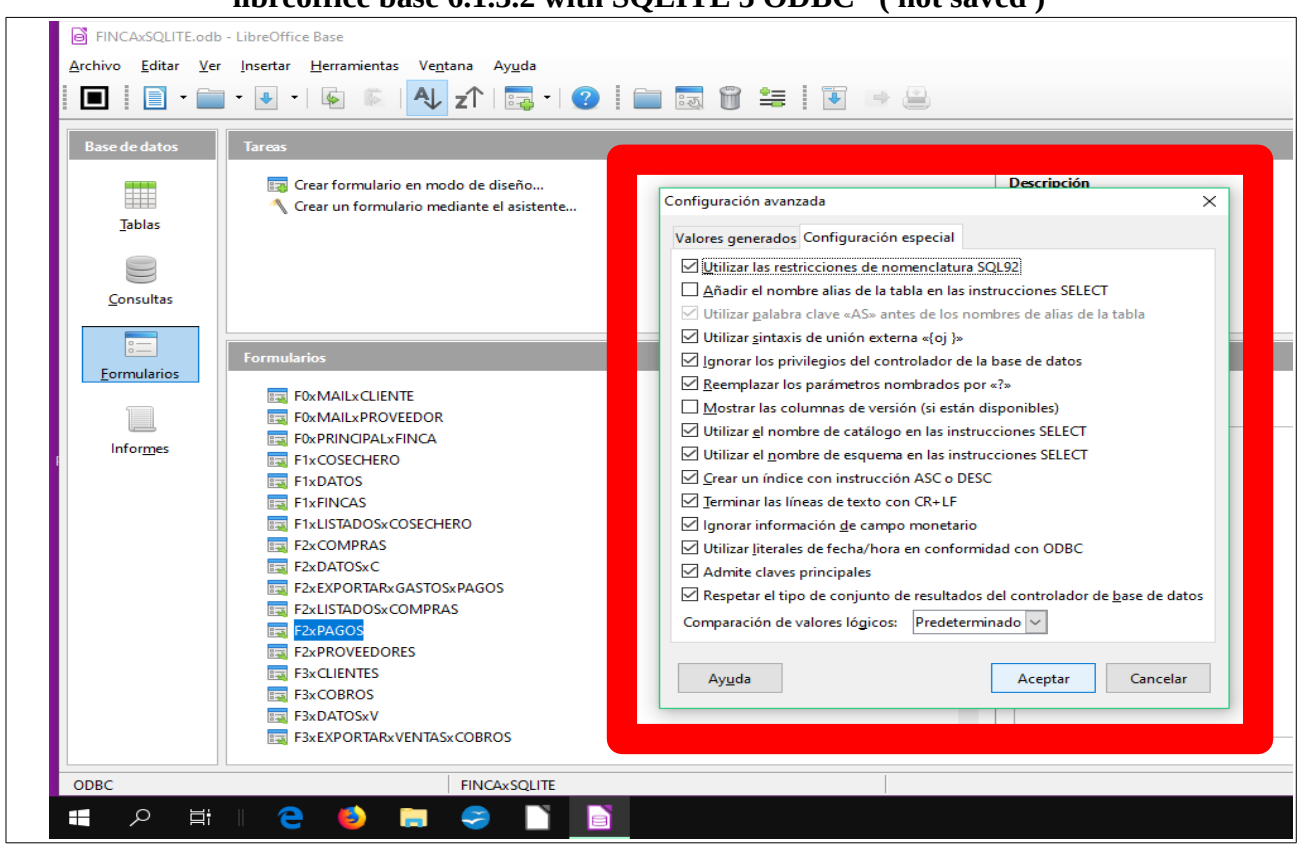

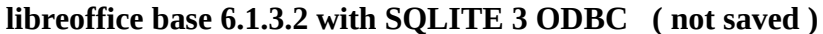

In the image above it is not saved and in the image below it is

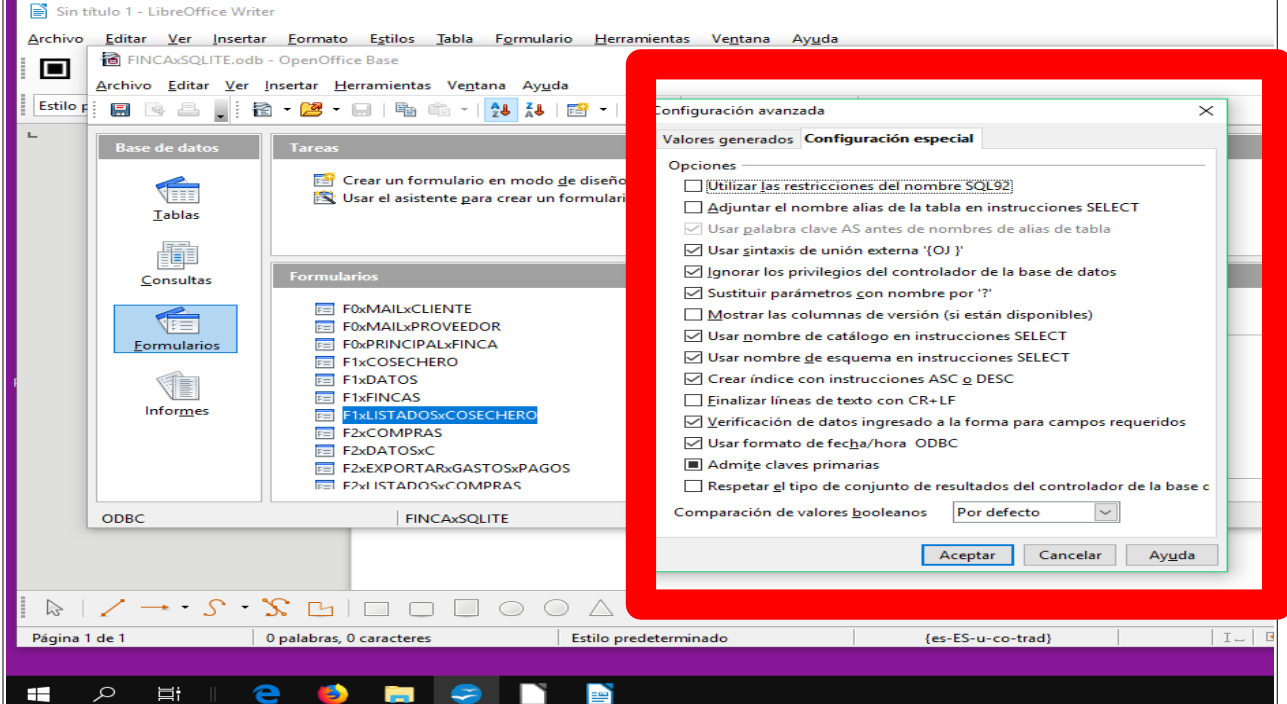

**openoffice base 4.1.5 with SQLITE 3 ODBC ( yes saved )**